$\boldsymbol{\lambda}$ ent of Transportation U.S. Depo **Federal Motor Carrier Safety Administration** 

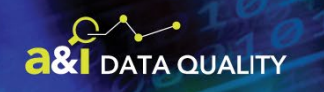

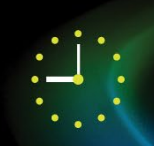

# **FMCSA DATA QUALITY PROGRAM**

**Office Hours Webinar Series** 

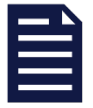

## **The Takeaways – SAFETYNET Data Quality Tool Session Notes**

September 28, 2021

## **Training Tip: How to Download the SAFETYNET Data Quality Tool**

To learn how to download the SAFETYNET Data Quality Tool, use the [SAFETYNET Data Quality Tool v1.1](https://ai.fmcsa.dot.gov/downloadFile.axd?file=SNET_DQ_Tool_v11%20-%20Instructions.pdf)  [Instruction Guide](https://ai.fmcsa.dot.gov/downloadFile.axd?file=SNET_DQ_Tool_v11%20-%20Instructions.pdf) from the [Data Quality Learning Center.](https://ai.fmcsa.dot.gov/dataquality/LearningCenter/Default.aspx)

## **Discussion Summary: How the SAFETYNET Data Quality Tool Has Helped Your Peers**

- *Improved a SSDQ measure from 93% to 99% –* "Our State has been green for years. But, whenwe were green at 93%, I think we have gone up to 97, 98, 99% using the tool. It catches errorsthat I normally wouldn't catch."
- *Tackled mis-entered VINs –* "I have recently started using it when checking some of the rural inspection data and it comes in really handy for misidentified or mis-entered VINs. Especially along the border with trucks crossing daily back-and-forth, a Federal inspector will just use the VINfrom the past inspection. If it was entered wrong the first time, we are just duplicating the error. I have been able to catch several of those."
- *Make reports more complete "I* use it, sometimes biweekly and sometimes monthly. It catches things when going through the activity log, such as no registration plate. Or, when a gross vehicle weight is missed. It makes for a more complete report from the get-go."
- *Identified inspector training needs –* "Our State uses the tool to identify areas where inspectors may need more training or a refresher. Helps to eliminate the number of reoccurring errors."

## **Question & Answer**

- **Q.** What happens when records are edited and re-uploaded?
- **A.** Once uploaded, any changes made after the fact don't affect the original upload date. Any re-uploaded records may appear as a new count on the report, but the Timeliness measures use the original upload date.
- **Q.** What happens if an inspection record was re-opened and the inspector re-sent it without any changes?
- **A.** If there are no changes: a) SAFETYNET will not import the new record; b) there is no change in SAFETYNET so it will not be uploaded.
- **Q.** How soon will corrected records fall off the reports in the Data Quality Tool?
- **A.** It will no longer appear on the report immediately after you correct the record in SAFETYNET and rewrite it. There is no way to correct late records for the Timeliness measures so these records will remain on the report.
- **Q.** Some names are only an initial, how does this affect the record completeness?
- **A.** A record with only one character in a first name or last name field will be considered suspect data, and therefore incomplete, and will detract from performance in the record completeness measures. While we understand that some people legitimately have a name with only one character, these instances are too rare to justify changing the "suspect data" rules, which are designed to screen for common data quality issues. If you would like to discuss this matter further, or have feedback, reach out to your [Data](https://ai.fmcsa.dot.gov/dataquality/Contacts.aspx)  [Quality Specialist.](https://ai.fmcsa.dot.gov/dataquality/Contacts.aspx)
- **Q.** How often should the Data Quality Tool be used?
- **A.** The SAFETYNET Operator in your office should run the tool as often as possible. This means whatever makes sense for your workload. Some people run it every day, others do it once a week, or once every month. At the very least, it should be done before each upload so that there is an opportunity to correct records.

### **Knowledge Checks**

- 1. Which timeframe on the report should be looked at first to ensure that records currently in SAFETYNET are uploaded within the 21-day requirement?
	- $\bullet$  Days  $\leq$  15
	- **15 < Days <= 21**
	- $21 <$  Days  $\leq 30$
	- $30 <$  Days  $\le$  = 100
	- $\bullet$  Days > 100

#### **Poll Questions**

- 1. How often do you use the Data Quality Tool?
	- Monthly (2)
	- Every other week (3)
	- Weekly (2)
	- 2-4 times per week (1)
	- $\bullet$  Daily  $(1)$

## **Updates from FMCSA Data Quality Program Manager**

#### Crash Reportability Policy Update

- We are updating the Crash Reportability Policy to clarify the types of crashes that FMCSA collects.
- This includes those that involve the types of trucks that the Agency regulates as well as other types of trucks that, when analyzed with regulated trucks, will help the Agency develop a better understanding of crashes and improve its safety programs.

#### DataQs Guide (Version3)

- The DataQs Analyst Guide is being updated and streamlined.
- Look for guidelines on the refined policy for adjudicated citations, instructions for addressing Crash Preventability and Drug and Alcohol Clearinghouse requests, updated terminology that has changed over the years, and improved consistency throughout the guide.
- Additionally, crash reporting criteria will be removed and placed in a separate location (TBD) so States will have one place to go for the most current information.

Save the Date: CVSA/FMCSA Data Quality & Systems Training (August 16-18, 2022)

- The CVSA/FMCSA Data Quality & Systems Training will be held in Indianapolis, Indiana, August 16-18, 2022.
- Start looking into using your grant funding now to ensure you can attend. You don't want to miss this opportunity to learn about new FMCSA data quality program enhancements, data research techniques, policies, and refresher training. Past attendees have shared that the knowledge they gain from talking with their peers during the three days is invaluable.

### **Next Steps**

- The next Data Quality Office Hours session will take place in early 2022.
- If you have suggestions for topics, please reach out to your [Data Quality Specialist.](https://ai.fmcsa.dot.gov/dataquality/Contacts.aspx)

## **Questions? We want to hear from you. Contact us:**

**Scott Valentine**  Data Quality Program Manager [Scott.Valentine@dot.gov](mailto:Scott.Valentine@dot.gov)

**Kevin Berry** Data Quality Specialist [Kevin.Berry@dot.gov](mailto:Kevin.Berry@dot.gov)

**Catherine McInnis** Data Quality Specialist [Catherine.McInnis@dot.gov](mailto:Catherine.McInnis@dot.gov)

**Jim Wright** Motor Carrier Supervisor, Maine State Police [James.A.Wright@Maine.gov](mailto:James.A.Wright@Maine.gov)

**Chris Driscoll** Data Quality Specialist [Chris.Driscoll.CTR@dot.gov](mailto:Chris.Driscoll.CTR@dot.gov)

Map of States and Their Assigned Data Quality Specialist

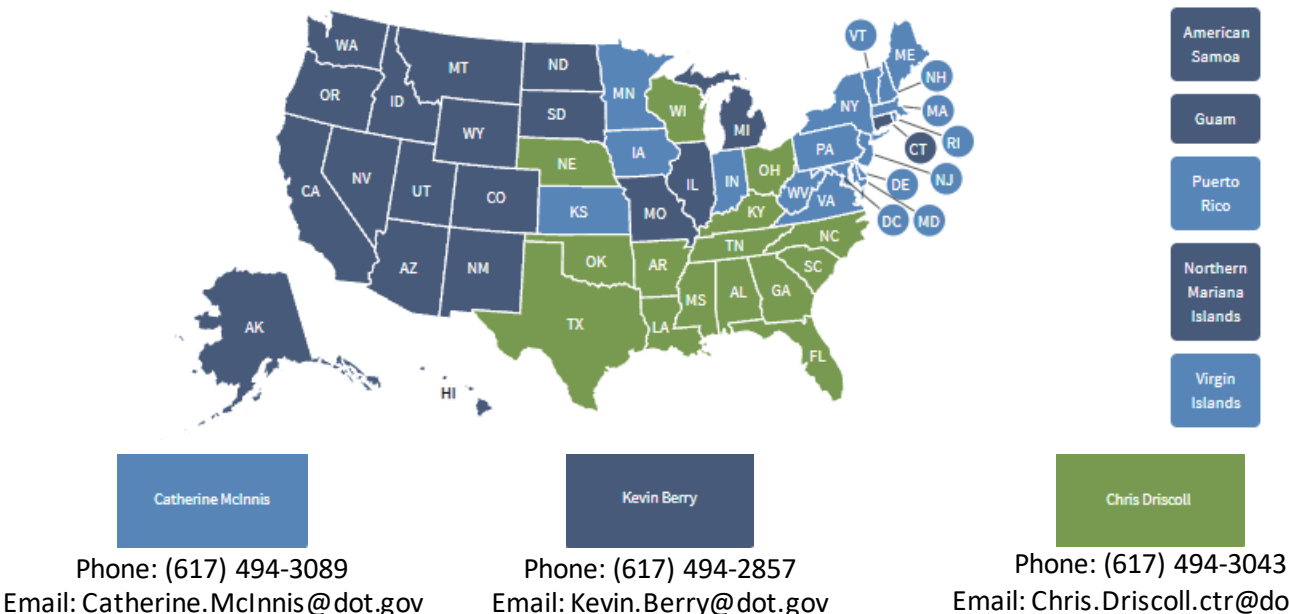

Phone: (617) 494-3043 Email: Chris.Driscoll.ctr@dot.gov

#### **Visit the Data Quality Learning Center & Download Session Materials**

Unfortunately, a recording for this session is unavailable but you can download the PowerPoint slides, which include a transcript, from our Learning Center.

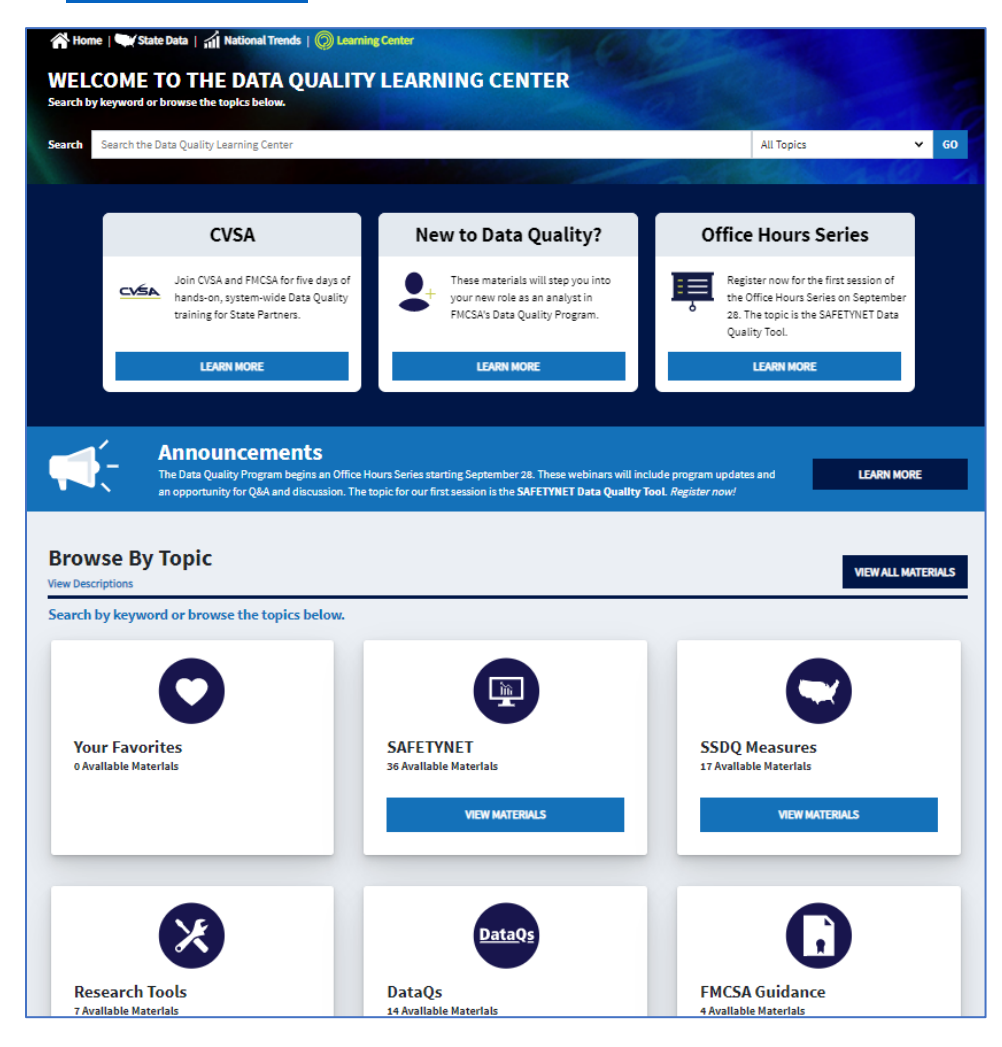